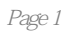

 $\emph{CAD}$ 

 $CAD$ 

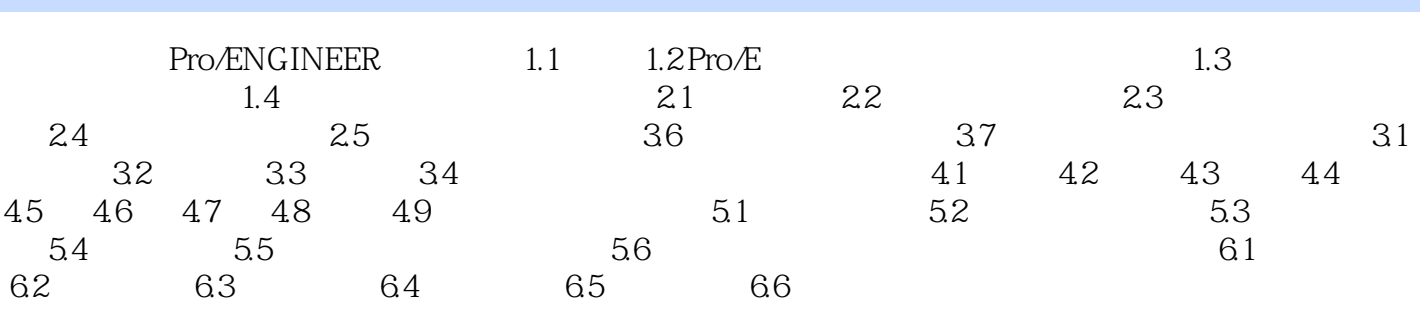

1、纸张很好!

本站所提供下载的PDF图书仅提供预览和简介,请支持正版图书。

:www.tushu111.com